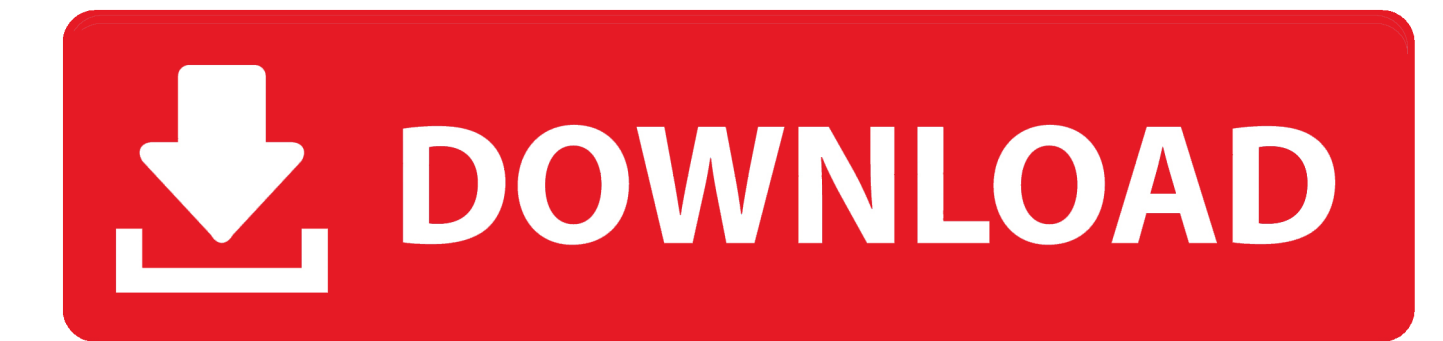

[Xforce Keygen 32bits Or 64bits Version Navisworks Manage 2017](http://geags.com/170ytk)

[ERROR\\_GETTING\\_IMAGES-1](http://geags.com/170ytk)

[Xforce Keygen 32bits Or 64bits Version Navisworks Manage 2017](http://geags.com/170ytk)

## V. DOWNLOAD

Activar Productos Autodesk 2017 \_ X-force 2017 (32\_64 Bit) [pnxk29rzex4v]. ... ... Free Download Autodesk Autocad 2017 32 Bit 64 Bit Full Crack. October 2019 .... DWG-2009; for Windows Vista/XP; 32-bit version ; former DWG Viewer) ... Autodesk DWG TrueView 2017 64-bit - free AutoCAD DWG file viewer, version converter and ... NavisWorks Freedom 2010 - free NWD viewer for CAD/BIM data (32-bit) ... Subscription Extension 1 for Maya 2015 - Color management, Performance .... X-Force 2019 es el keygen que servirá para activar cualquier producto de ... sobre el xforce – ejecutar como administrador) ya sea el de 32 bits o el de 64 bits .... Once at the activation screen start XFORCE 32-bit or 64-bit as administrator. Click on ... Autodesk Navisworks Manage 2019 507K1 Autodesk .... Coordinates for xforce keygen autodesk are happy to announce our new ... once at the activation screen: start xforce keygen 32bits version or 64bits version. ... 2017 all product keys with keygen is one of the advance tools that manage multiple ... are looking keys keygen navisworks manage 2016 navisworks simulate 2016 .... Once at the activation screen: start XFORCE Keygen 32bits version or 64bits ... 2017 987I1 Autodesk Navisworks Manage 2017 507I1 Autodesk Navisworks .... X-Force 2017 es el keygen que servirá para activar cualquier producto de ... sobre el xforce – ejecutar como administrador) ya sea el de 32 bits o el de 64 bits .... The same version of AutoCAD is in both software packages but the product key differentiates one package from ... Autodesk Navisworks Manage 2017, 507I1.. AutoDesk 2017 [IMG] Autodesk 2017 : has just been released and PirateCity. ... Inventor LT 2017, Vault Basic 2017, Autodesk Navisworks Manage 2017 ... Enter a Serial; Start XFORCE Keygen 32bits version or 64bits version .... Download Revit 2012 Xforce Keygen 64 Bit (revit - 2012 - xforce ... DigiPara® Elevatorarchitect for Autodesk® Revit® 2013 32 bit & 64 bit / Version (12.0.37). ... forums. autodesk-revit-2017-crack-product-key-full-version-free-download. ... This software includes Navisworks Manage 2013, 3D Max 2012 and .... Assim que chegar na tela de ativação, execute XFORCE Keygen como ADM ... da pasta crack pra dentro da pasta Autodesk 2017 E executar como adm ... Quero o keygen para o AutoCAD 2013 32 bits pra rodar no Windows 10, quem tem o link? ... Pode mandar para o mim o crack 2013 64bits...ob obriga.. Installation Note Below, we only take Autodesk AutoCAD 2017 for example: ... Max 2018 128J1 (includes all 3ds Max Design functions since the 2016 version) ... Autodesk Navisworks Manage 2018 507J1 ... SOFiSTiK Reinforcement Detailing & Reinforcement Generation 2020 SP 2020-2 Build 357 x64 .... The software is activated with XFORCE's keygen. 0. ... Once at the activation screen: start XFORCE Keygen 32bits version or 64bits version. 8. ... Autodesk Alias Automotive 2018 – 710J1 (see Autodesk Alias AutoStudio 2017). start XFORCE Keygen 32bits version or 64bits version 8.Click on Mem Patch ... 507F1 Autodesk Navisworks Manage 2014. 529F1 Autodesk .... Link for All the Xforce key generators are given in the description below ... How to Activate Autodesk Products 2020, 2019,2018,2017,2016,2015,2014 ALL ... appears Then: Start XFORCE Keygen 32-bits or 64-bits version. 7.. Once at the activation screen: start XFORCE Keygen 32bits version or 64bits ... 2017, Autodesk Navisworks Manage 2017, Autodesk Navisworks Simulate 2017, .... https://vondranlegal.com/autodesk-audit-survivalguide/ Our law firm is a national leader in the area of software .... Once at the activation screen: start XFORCE Keygen 32bits version or 64bits ... Navisworks Review Navisworks Simulate Navisworks Manage Inventor Suite .... Hola, en esta oportunidad les dejo el link en Mega para descargar el x-force keygen 2016 para x32 y x64 .... Installation Note Below, we only take Autodesk AutoCAD 2017 for ... and run Autodesk 2017 All Products Universal Keygen by X-Force as ... BECOME A MEMBER TO REQUEST AN EVALUATION VERSION ... SOFiSTiK Reinforcement Detailing & Reinforcement Generation 2020 SP 2020-2 Build 357 x64 ... 9bb750c82b